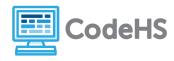

## Lists and Arrays (Teacher Version)

Data Structures, Lesson 1: Intro to Lists/ Arrays

## **Discussion**

Lists (also called arrays) are an important data structure in computer science. We can keep track of an ordered collection of items in a list. The ability to store and access items in a list allows us to build much more interesting programs.

## **Class Exercise**

The best way to learn to use arrays is to practice!

1. Write out a list of your five favorite foods here:

| My Favorite Foods |  |  |
|-------------------|--|--|
| 1. Burritos       |  |  |
| 2. Bananas        |  |  |
| 3. Pizza          |  |  |
| 4. Hummus         |  |  |
| 5. Fried Rice     |  |  |

| 2. Fill in the blanks with the items from your favorite foods list: |       |    |
|---------------------------------------------------------------------|-------|----|
| var favoriteFoods = [" <u>Burritos</u> ", " <u>Bananas</u> ", "_    | Pizza | ", |
| " Hummus ", " Fried Rice "];                                        |       |    |
| 3. Use indexing to find specific items in your list.                |       |    |
| a. Find the first item: <u>favoriteFoods[0]</u>                     |       |    |
| b. Find the last item: <u>favoriteFoods[4]</u>                      |       |    |
| c. Find the third item:favoriteFoods[2]                             |       |    |
| 4. Use indexing to replace specific items in your list:             |       |    |

b. Replace the last item with a friend's favorite food: <u>favoriteFoods[4]="shrimp"</u>

a. Replace the second item with "popcorn": <u>\_favoriteFoods[1]="popcorn"</u>